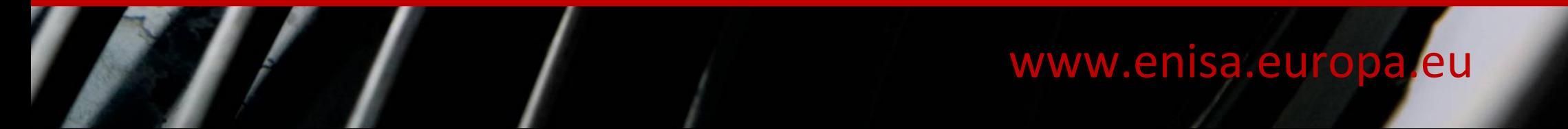

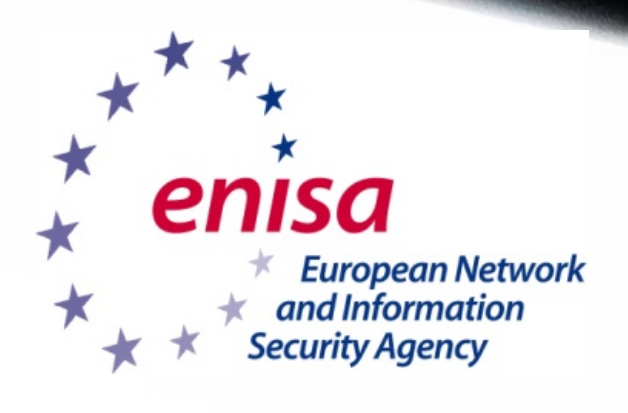

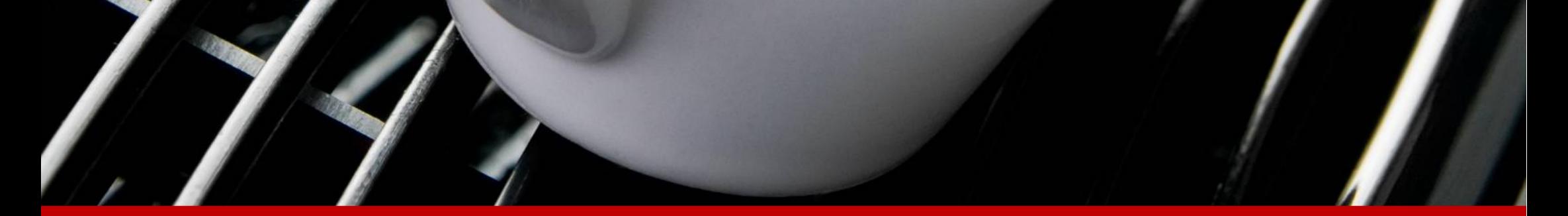

## **Pause café ? Verrouillez d'abord votre ordinateur !**